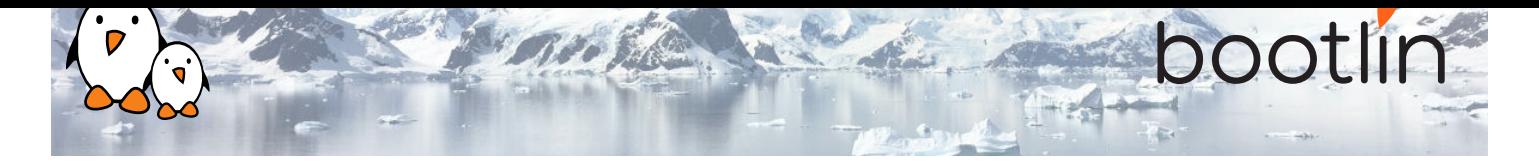

# Embedded Linux development with Buildroot training

On-line seminar, 5 sessions of 4 hours Latest update: May 08, 2024

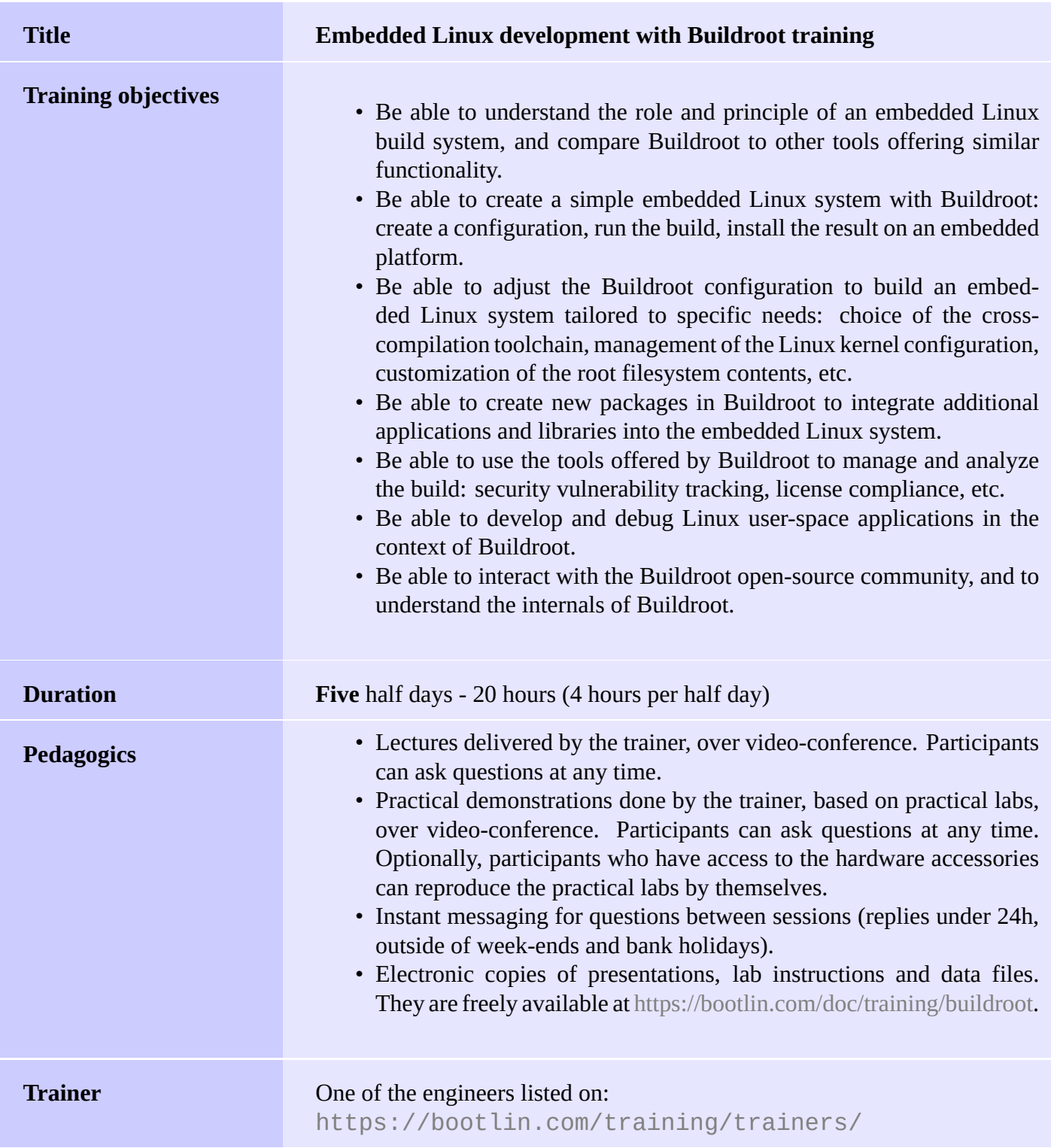

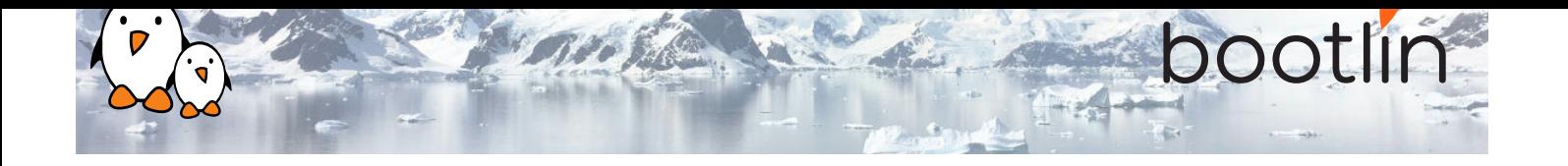

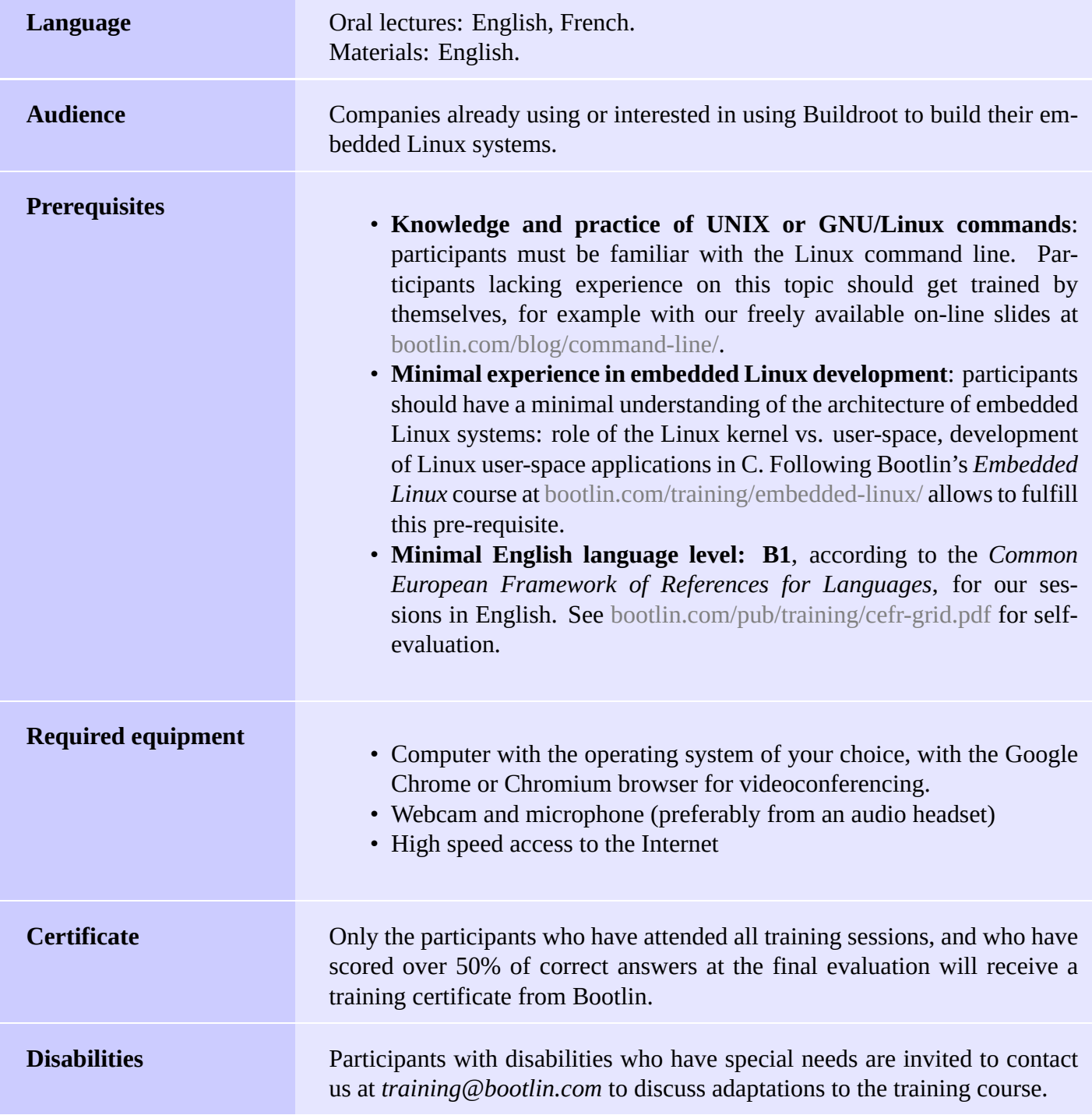

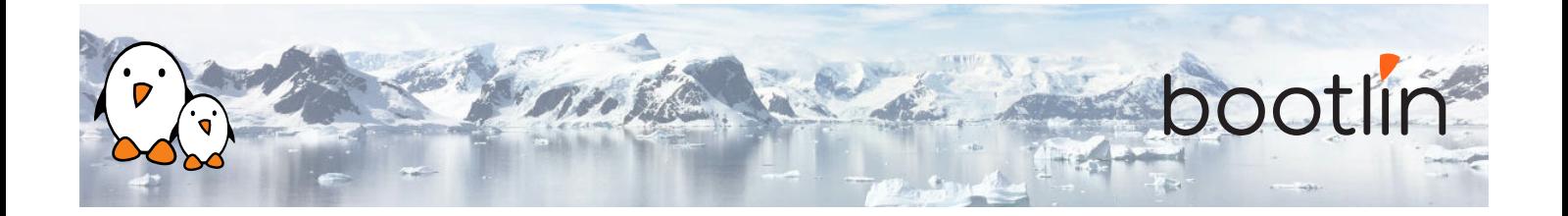

**Hardware platform for practical labs, option #1**

## **BeagleBone Black** board

- An ARM AM335x (single Cortex-A8) processor from Texas Instruments
- USB powered
- 512 MB of RAM
- 2 or 4 GB of on-board eMMC storage
- USB host and device
- HDMI output
- 2 x 46 pins headers, to access UARTs, SPI buses, I2C buses and more.

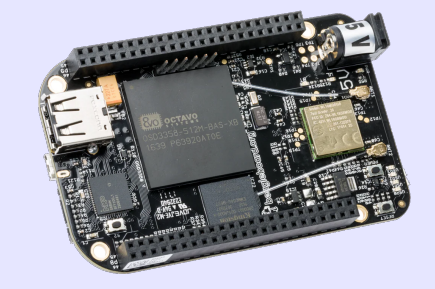

## **Hardware platform for practical labs, option #2**

# **STMicroelectronics STM32MP157D Discovery Kit 1** board

- STM32MP157D (dual Cortex-A7) processor from STMicroelectronics
- USB powered
- 512 MB DDR3L RAM
- Gigabit Ethernet port
- 4 USB 2.0 host ports
- 1 USB-C OTG port
- 1 Micro SD slot
- On-board ST-LINK/V2-1 debugger
- Arduino compatible headers
- Audio codec, buttons, LEDs

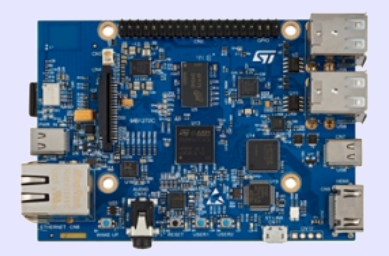

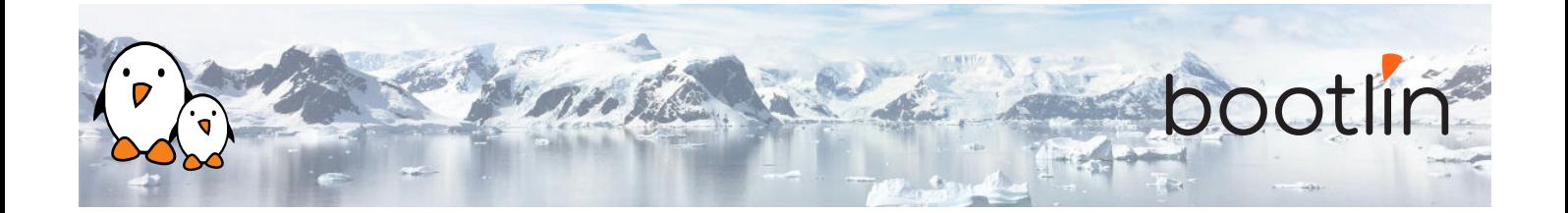

# **Half day 1**

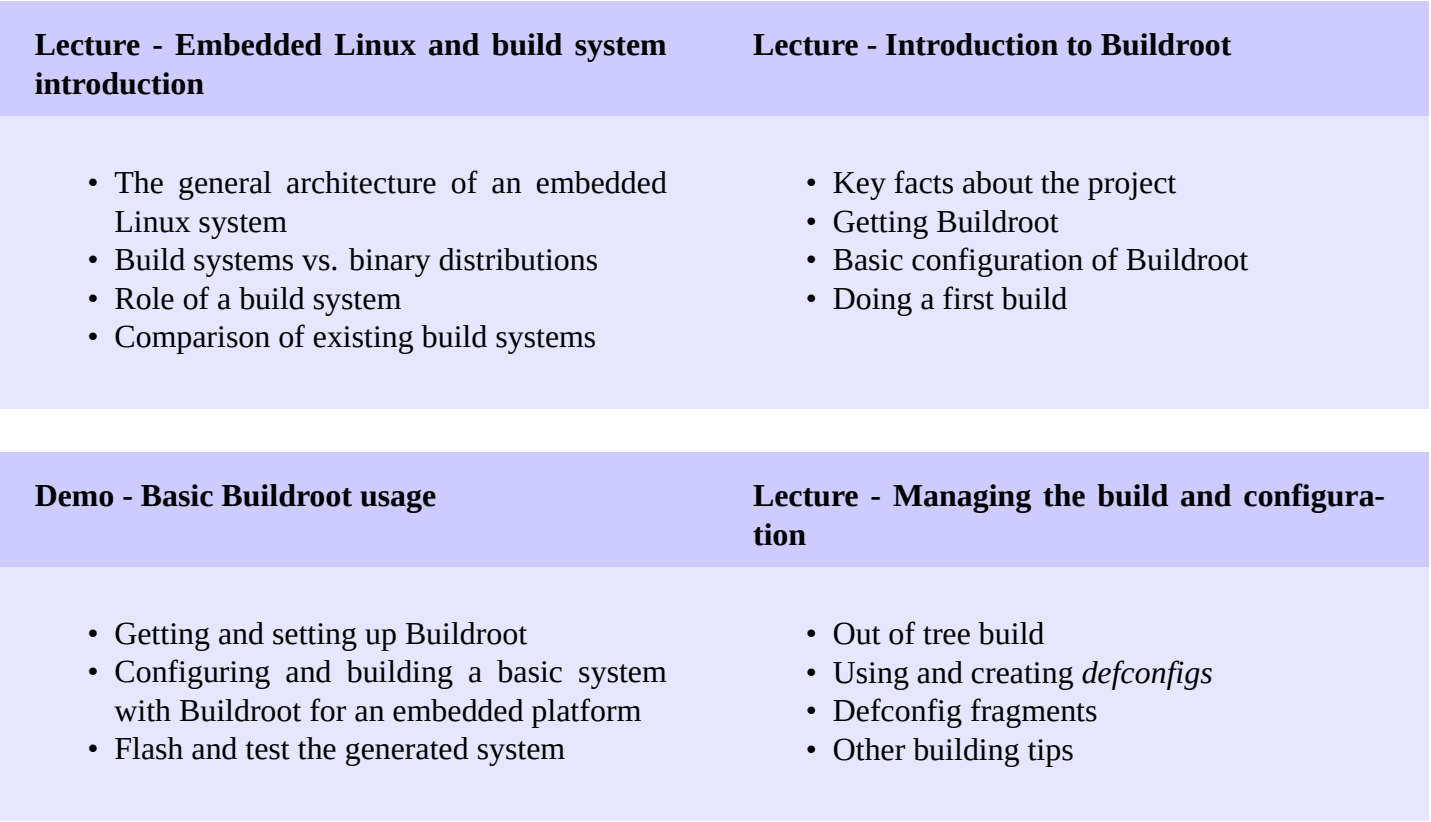

# **Lecture - Buildroot source and build trees**

- Details about the Buildroot source code organization
- Details about the Buildroot build tree

![](_page_4_Picture_0.jpeg)

# **Half day 2**

## **Lecture - Toolchains in Buildroot**

- The different choices for using toolchains in Buildroot
- Overview of the toolchain options
- Using existing binary toolchains, such as Bootlin toolchains, understanding *multilib* capabilities and integration of toolchains in Buildroot
- Generating custom toolchains with *Crosstool-NG*, and re-use them as external toolchains

![](_page_4_Picture_168.jpeg)

## **Demo - Root filesystem customization**

- Explore the build output
- Customize the root filesystem using a *rootfs overlay*
- Customize the kernel with patches and additional configuration options
- Add more packages
- Use *defconfig* files and *out of tree* build

![](_page_5_Picture_0.jpeg)

#### **Lecture - Download infrastructure in Buildroot**

- Downloading logic
- Primary site and backup site, doing offline builds
- VCS download, integrity checking
- Download-related *make* targets

# **Half day 3**

## **Lecture - GNU Make 101**

- Basics of make rules
- Defining and referencing variables
- Conditions, functions
- Writing recipes

# **Lecture - Integrating new packages in Buildroot**

- How to integrate new packages in the Buildroot configuration system
- Understand the different package infrastructures: for *generic*, *autotools*, *CMake*, *Python* packages and more.
- Writing a package Config.in file: how to express dependencies on other packages, on toolchain options, etc.
- Details on writing a package recipe: describing the package source code location, download method, configuration, build and installation steps, handling dependencies, etc.

#### **Demo - New packages in Buildroot**

- Create a new package for *nInvaders*
- Understand how to add dependencies
- Add patches to *nInvaders* for *Nunchuk* support

![](_page_6_Picture_0.jpeg)

#### **Lecture - Advanced package aspects**

- Licensing report
- Patching support: patch ordering and format, global patch directory, etc.
- User, permission, device tables
- Init scripts and systemd unit files
- Config scripts
- Understanding *hooks*
- Overriding commands
- Legacy handling
- Virtual packages

# **Half day 4**

## **Demo - Advanced packages**

- Package an application with a mandatory dependency and an optional dependency
- Package a library, hosted on GitHub
- Use *hooks* to tweak packages
- Add a patch to a package

## **Lecture - Analyzing the build: licensing, dependencies, build time**

- Usage of the legal information infrastructure
- Graphing dependencies of packages
- Collecting and graphing build time information

![](_page_7_Picture_0.jpeg)

# **Lecture - Advanced topics Demo - Advanced aspects**

- BR2\_EXTERNAL to store customizations outside of the Buildroot sources
- Package-specific targets
- Understanding rebuilds
- Tips for building faster
- Use build time graphing capabilities
- Use dependency graphing capabilities
- Use licensing report generation, and add licensing information to your own packages
- Use BR2\_EXTERNAL

![](_page_8_Picture_0.jpeg)

# **Half day 5**

![](_page_8_Picture_127.jpeg)

- tem construction, stamp files, etc.
- Understanding virtual packages.

ment process, how to submit patches

# **Questions and Answers**

- Questions and answers with the audience about the course topics
- Extra presentations if time is left, according what most participants are interested in.

Note: the last session might be shorter than the other sessions and finish earlier, depending on the progress and questions from the participants.